# Package 'plutor'

October 27, 2023

<span id="page-0-0"></span>Title Useful Functions for Visualization

Version 0.1.0

Description In ancient Roman mythology, 'Pluto' was the ruler of the underworld and presides over the afterlife. 'Pluto' was frequently conflated with 'Plutus', the god of wealth, because mineral wealth was found underground. When plotting with R, you try once, twice, practice again and again, and finally you get a pretty figure you want. It's a 'plot tour', a tour about repetition and reward. Hope 'plutor' helps you on the tour!

License MIT + file LICENSE

Encoding UTF-8

RoxygenNote 7.2.3

Imports baizer, cli, dplyr, ggh4x, ggplot2, ggsci, grDevices, grid, magrittr, methods, purrr, RColorBrewer, repr, rlang, scales, stats, stringr, tibble, tidyr, utils

**Suggests** covr, svglite, test that  $(>= 3.0.0)$ , vdiffr

Config/testthat/edition 3

**Depends**  $R$  ( $>= 2.10$ )

LazyData true

URL <https://github.com/william-swl/plutor>

BugReports <https://github.com/william-swl/plutor/issues>

NeedsCompilation no

Author William Song [aut, cre]

Maintainer William Song <william\_swl@163.com>

Repository CRAN

Date/Publication 2023-10-27 08:00:02 UTC

# R topics documented:

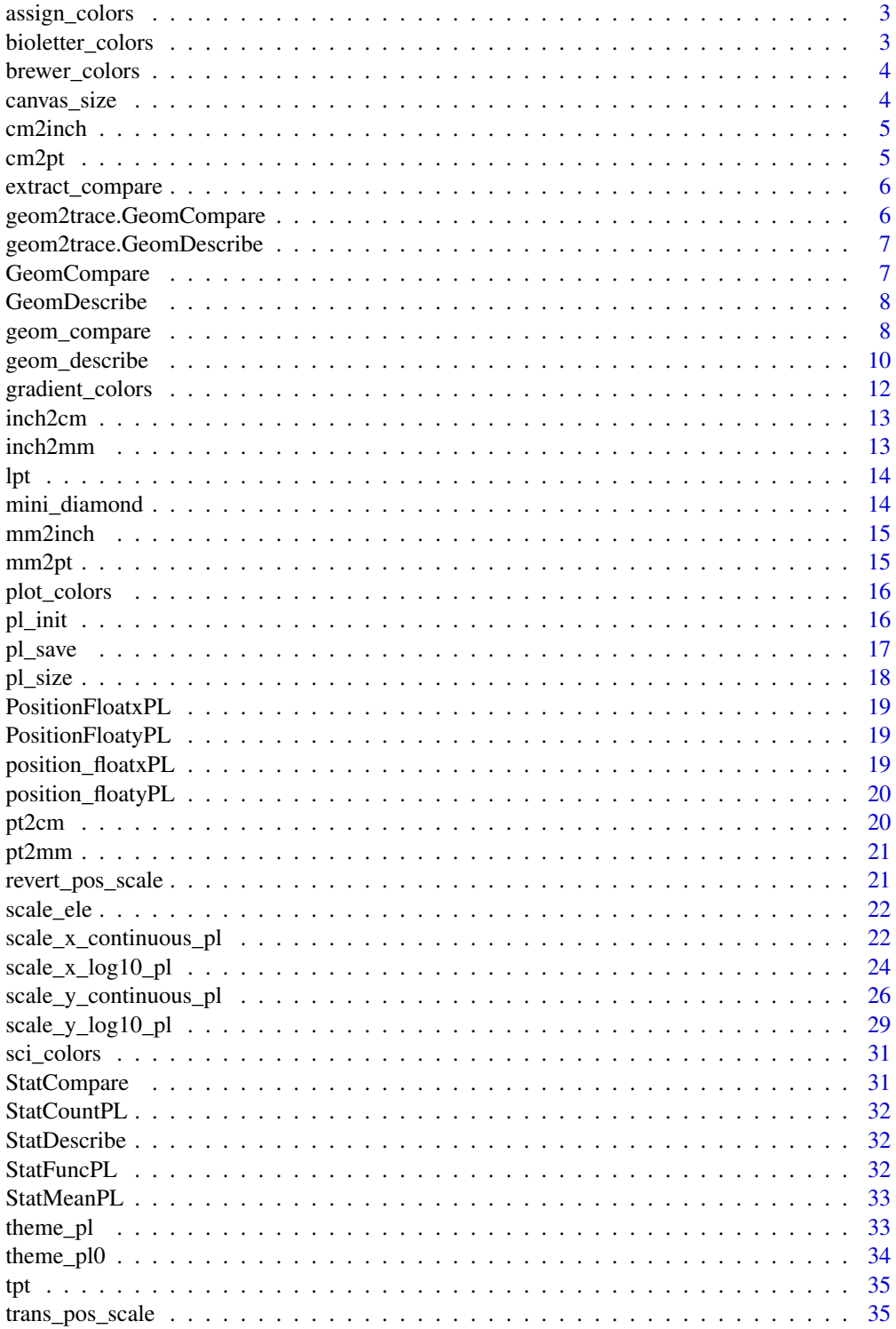

#### <span id="page-2-0"></span>**Index** [36](#page-35-0)

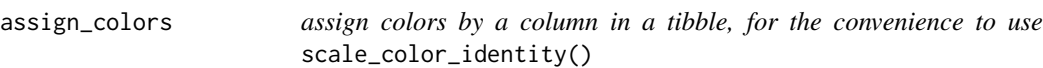

#### Description

assign colors by a column in a tibble, for the convenience to use scale\_color\_identity()

#### Usage

```
assign_colors(df, by, colors = sci_colors("npg", 10), na = "#F5F5F5")
```
#### Arguments

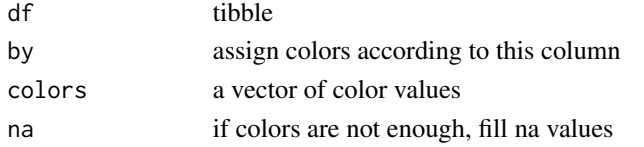

#### Value

tibble

#### Examples

assign\_colors(mini\_diamond, cut, colors = sci\_colors("nejm", 8))

bioletter\_colors *colors of nucleotides and amino acids*

#### Description

colors of nucleotides and amino acids

#### Usage

bioletter\_colors

#### Format

bioletter\_colors: colors for biological letters like amino acids or nucleotides

#### Source

according to the print format

<span id="page-3-0"></span>

select colors from RColorBrewer package presets

#### Usage

brewer\_colors(name,  $n = 3, ...$ )

#### Arguments

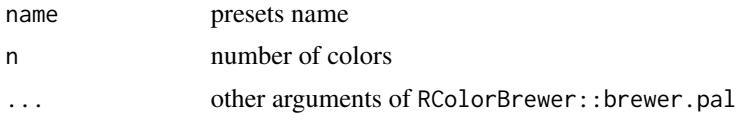

#### Value

colors

## Examples

brewer\_colors("Blues", 5)

canvas\_size *width and height of built-in canvas*

#### Description

width and height of built-in canvas

#### Usage

canvas\_size

#### Format

canvas\_size: canvas sizes list

#### Source

according to the print format

<span id="page-4-0"></span>

trans cm to inch

## Usage

cm2inch(x)

## Arguments

x cm value

#### Value

inch value

## Examples

cm2inch(1)

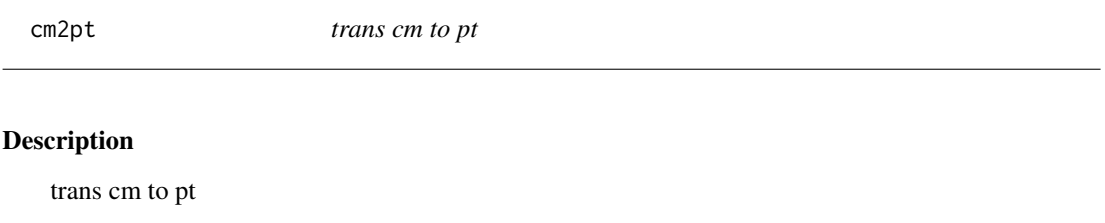

#### Usage

cm2pt(x)

## Arguments

x cm value

#### Value

pt value

## Examples

cm2pt(1)

<span id="page-5-0"></span>

extract the result of geom\_compare from a ggplot object

#### Usage

extract\_compare(p)

#### Arguments

p ggplot object

#### Value

compare tibble

geom2trace.GeomCompare

*geom2trace.GeomCompare*

#### Description

geom2trace.GeomCompare

#### Usage

geom2trace.GeomCompare(data, params, plot)

#### Arguments

data, params, plot params

#### Value

no return value

<span id="page-6-0"></span>geom2trace.GeomDescribe

*geom2trace.GeomDescribe*

#### Description

geom2trace.GeomDescribe

#### Usage

geom2trace.GeomDescribe(data, params, plot)

#### Arguments

data, params, plot params

#### Value

no return value

GeomCompare *GeomCompare*

#### Description

GeomCompare

#### Usage

GeomCompare

#### Format

An object of class GeomCompare (inherits from Geom, ggproto, gg) of length 6.

<span id="page-7-0"></span>GeomDescribe *GeomDescribe*

#### Description

GeomDescribe

#### Usage

GeomDescribe

#### Format

An object of class GeomDescribe (inherits from Geom, ggproto, gg) of length 5.

geom\_compare *add p value and fold change on a plot*

#### Description

add p value and fold change on a plot

#### Usage

```
geom_compare(
 mapping = NULL,
  data = NULL,stat = "compare",
 position = "identity",
  ...,
  na.rm = FALSE,show.legend = NA,
  inherit.aes = TRUE,
  lab_pos = NULL,step_increase = 0.1,
  tip_length = 0.02,lineend = "round",
  cp_label = c("psymbol"),
  ns_lineheight_just = 0.2,
  ignore_ns = FALSE,
  fc_method = NULL,
  comparisons = NULL,
  paired = FALSE,
  alternative = "two.sided",
  test_method = "wilcoxon",
```
<span id="page-8-0"></span>geom\_compare 9

```
ns_symbol = "NS",
 cp_ref = NULL,
 cp\_inline = FALSE,
  brackets_widen = 0,
 fc\_digits = 2,cp_result = NULL,
  cp_manual = NULL
\mathcal{L}
```
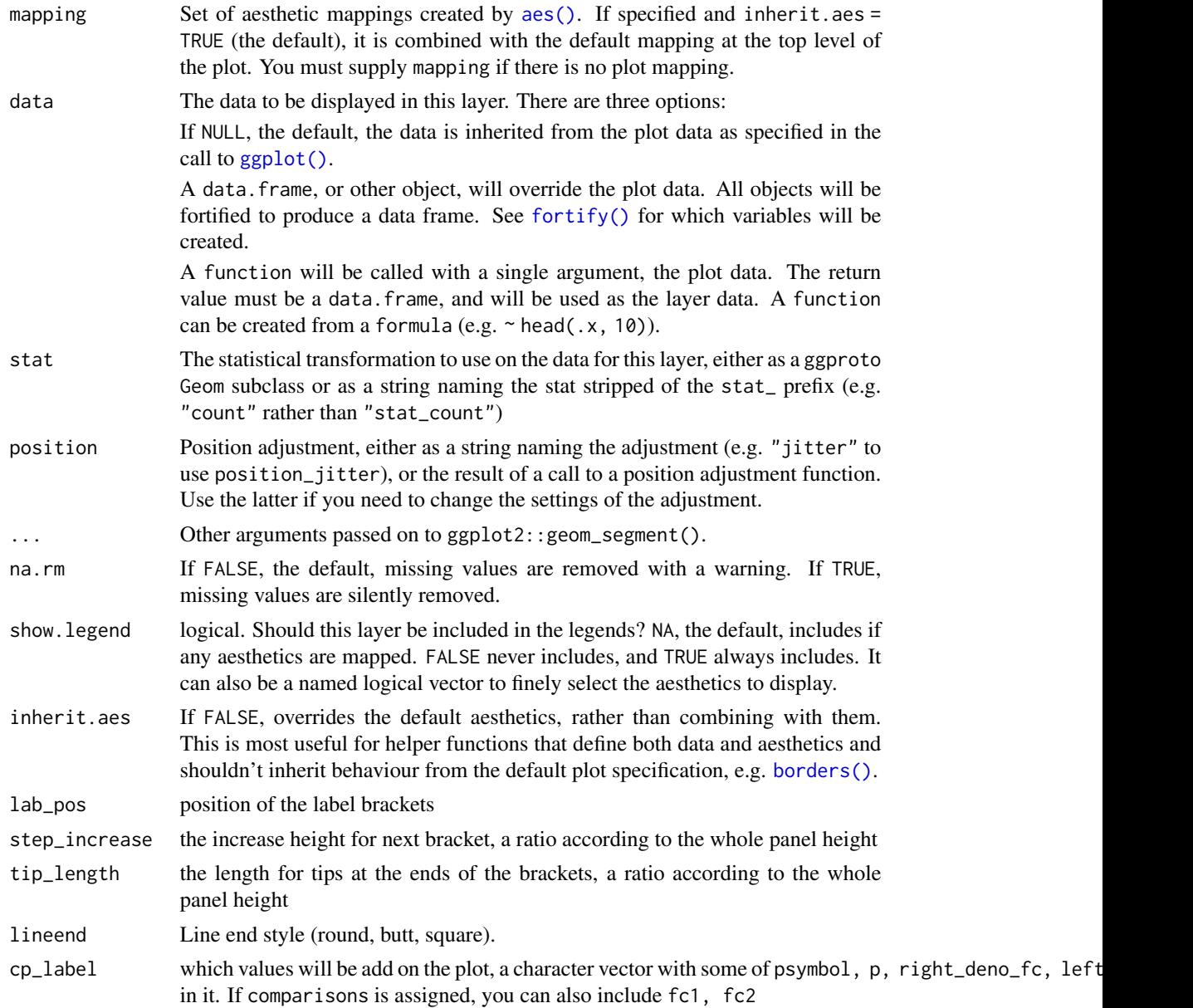

<span id="page-9-0"></span>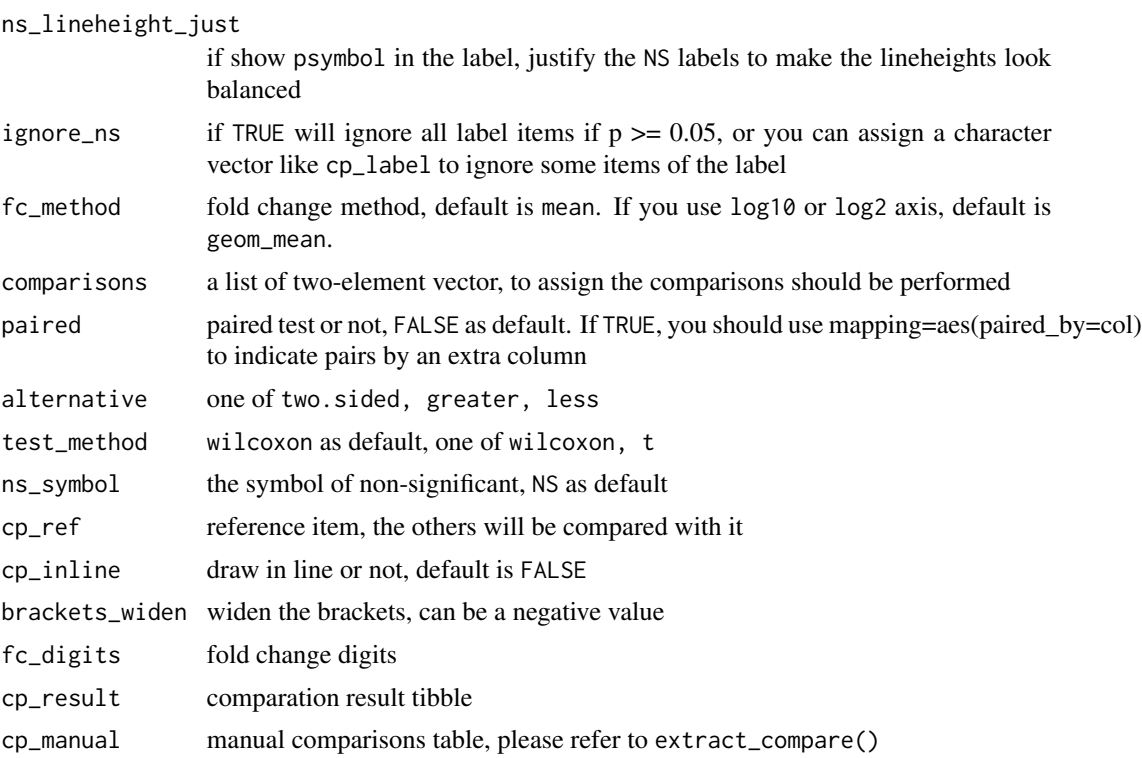

#### Value

ggplot object

geom\_describe *Description values plot*

#### Description

The describe geom is used to create description values plot, including center symbol and error symbol. The center symbol can be mean, median or other custom functions, the error symbol can be sd, quantile or other custom functions.

#### Usage

```
geom_describe(
 mapping = NULL,
 data = NULL,stat = "describe",
 position = "identity",
 na.rm = FALSE,
  show.legend = NA,
  inherit.aes = TRUE,
```
## <span id="page-10-0"></span>geom\_describe 11

```
lineend = "round",
 show_error = TRUE,
 center_symbol = "bar",
 center_width = 0.3,
 error\_width = 0.2,
 center_func = mean,
 low_function = function(x, na.rm) {
    mean(x, na.rm = na.rm) - sd(x, na.rm = na.rm)},
 high_func = function(x, na.rm) {
    mean(x, na.rm = na.rm) + sd(x, na.rm = na.rm)},
  ...
)
```
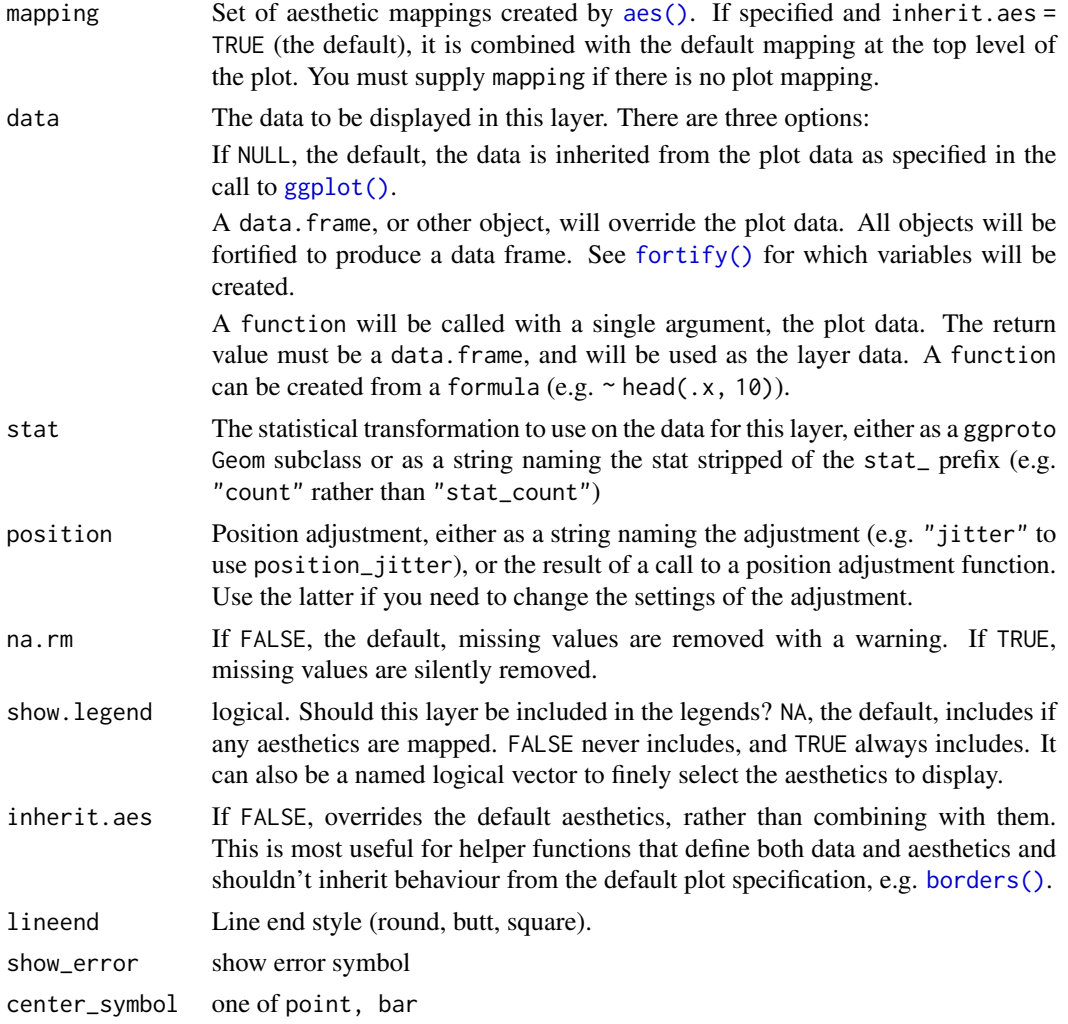

<span id="page-11-0"></span>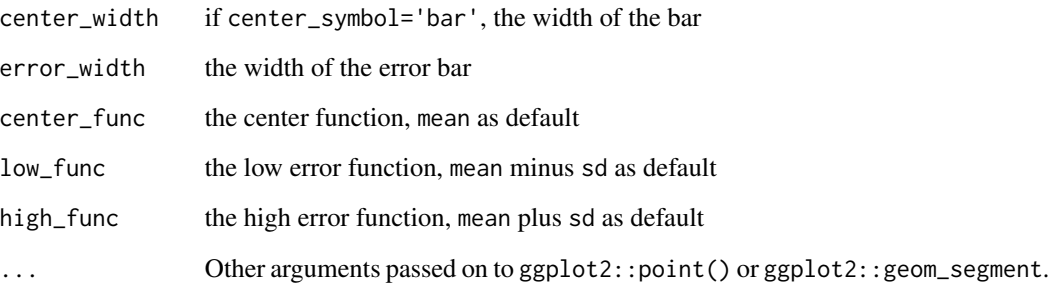

## Value

ggplot object

gradient\_colors *generate gradient colors*

## Description

generate gradient colors

#### Usage

gradient\_colors(x, n)

#### Arguments

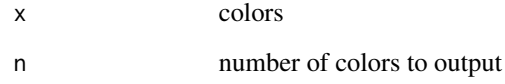

#### Value

gradient colors

## Examples

gradient\_colors(c("blue", "red"), 10)

<span id="page-12-0"></span>

trans inch to cm

#### Usage

inch2cm(x)

in2cm(x)

cm2in(x)

#### Arguments

x inch value

#### Value

cm value

#### Examples

inch2cm(1)

inch2mm *trans inch to mm*

#### Description

trans inch to mm

#### Usage

inch2mm(x)

in2mm(x)

#### Arguments

x inch value

#### Value

mm value

#### Examples

inch2mm(1)

lpt *trans geom line point and theme line point to the real point*

#### Description

trans geom line point and theme line point to the real point

#### Usage

 $lpt(x)$ 

#### Arguments

x line point in geom or theme

#### Value

real point

#### Examples

lpt(1)

mini\_diamond *Minimal tibble dataset adjusted from diamond*

#### Description

Minimal tibble dataset adjusted from diamond

#### Usage

mini\_diamond

#### Format

mini\_diamond: A data frame with 100 rows and 7 columns: id unique id cut, clarity 2 category variables carat, price, x, y 4 continuous variables ...

#### Source

adjusted from ggplot2

<span id="page-13-0"></span>

<span id="page-14-0"></span>

trans mm to inch

## Usage

mm2inch(x)

mm2in(x)

## Arguments

x mm value

## Value

inch value

#### Examples

mm2inch(1)

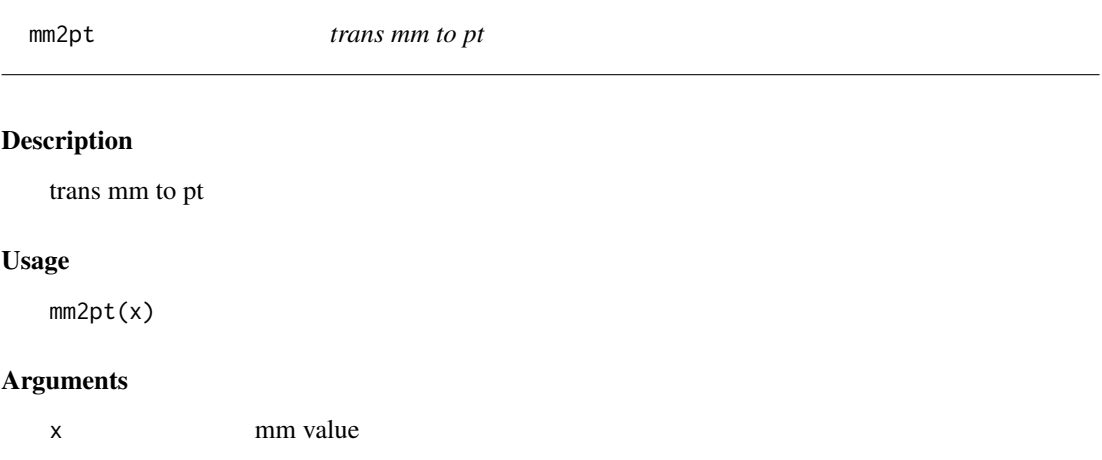

#### Value

pt value

## Examples

mm2pt(1)

<span id="page-15-0"></span>plot\_colors *plot colors*

#### Description

plot colors

## Usage

 $plot\_colors(x, ncol = 10, show_name = TRUE)$ 

#### Arguments

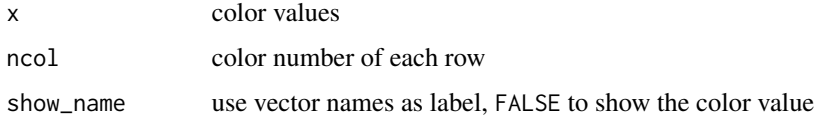

#### Value

ggplot object

#### Examples

plot\_colors(gradient\_colors(c("blue", "red"), 10))

pl\_init *set size, resolution and default theme*

#### Description

set size, resolution and default theme

#### Usage

```
pl_init(
  width = 4,
  height = 3,
  res = 300,w = NULL,h = NULL,theme = thene_pl()
\mathcal{L}
```
#### <span id="page-16-0"></span>pl\_save 17

#### Arguments

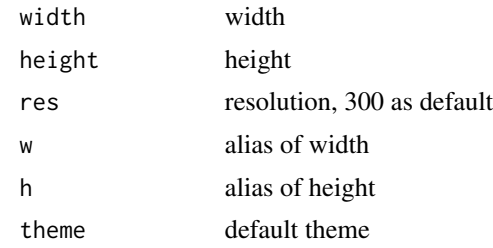

#### Value

no return value

#### Examples

pl\_init()

## pl\_save *save plot, support save into a blank canvas*

#### Description

save plot, support save into a blank canvas

#### Usage

```
pl_save(
  plot,
  filename,
  width,
  height,
  units = "in",canvas = NULL,
  canvas_pos_x = 0.5,
  canvas_pos_y = 0.1,
  ...
\mathcal{L}
```
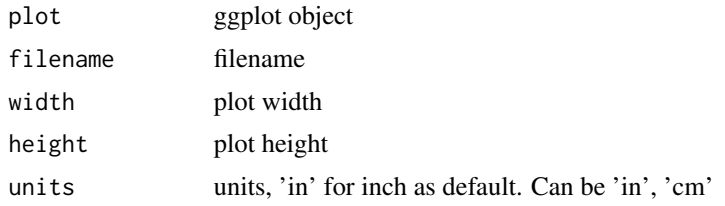

<span id="page-17-0"></span>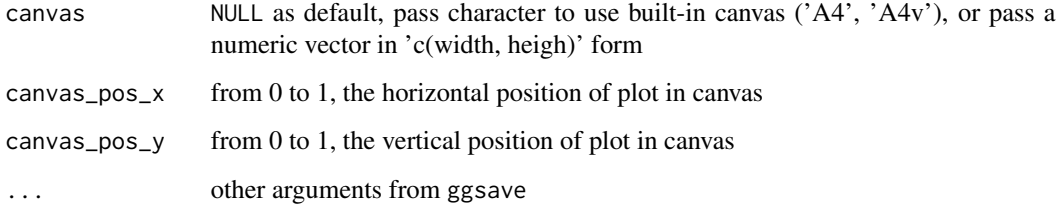

#### Value

no return value

#### pl\_size *set repr size and resolution*

#### Description

set repr size and resolution

#### Usage

 $pl\_size(width = 4, height = 3, res = 300, w = NULL, h = NULL)$ 

## Arguments

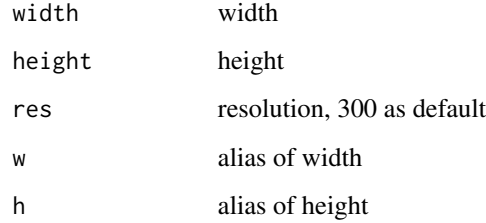

#### Value

no return value

#### Examples

pl\_size(width = 3, height = 2)

<span id="page-18-0"></span>PositionFloatxPL *PositionFloatxPL*

#### Description

PositionFloatxPL

#### Usage

PositionFloatxPL

#### Format

An object of class PositionFloatxPL (inherits from Position, ggproto, gg) of length 4.

PositionFloatyPL *PositionFloatyPL*

#### Description

PositionFloatyPL

#### Usage

PositionFloatyPL

#### Format

An object of class PositionFloatyPL (inherits from Position, ggproto, gg) of length 4.

position\_floatxPL *a new Position object to create float x position*

#### Description

a new Position object to create float x position

#### Usage

 $position_f$ loatxPL(float = -0.05, cycle = 2)

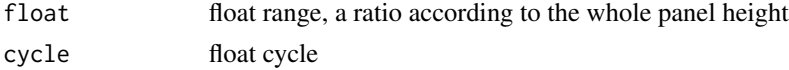

#### <span id="page-19-0"></span>Value

Position object

position\_floatyPL *a new Position object to create float y position*

#### Description

a new Position object to create float y position

#### Usage

position\_floatyPL(float = -0.05, cycle = 2)

#### Arguments

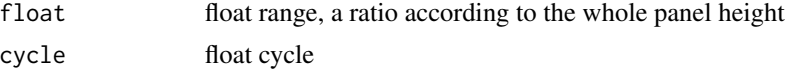

#### Value

Position object

## pt2cm *trans pt to cm*

#### Description

trans pt to cm

#### Usage

pt2cm(x)

#### Arguments

x pt value

#### Value

cm value

#### Examples

pt2cm(1)

<span id="page-20-0"></span>pt2mm *trans pt to mm* Description trans pt to mm Usage pt2mm(x) Arguments x pt value Value mm value Examples pt2mm(1)

revert\_pos\_scale *revert the position scale transformation*

#### Description

revert the position scale transformation

#### Usage

```
revert_pos_scale(s)
```
#### Arguments

s ScaleContinuousPosition object, e.g. scales\$y in compute\_group()

#### Value

function

<span id="page-21-0"></span>

scale element according to a vector of element scales

#### Usage

```
scale_ele(level, base, ele_scales)
```
#### Arguments

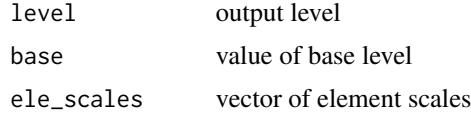

#### Value

value of output level

#### Examples

 $scale\_ele(level = 2, base = 5, ele\_scales = c(1, 2))$ 

scale\_x\_continuous\_pl *A variant of* scale\_x\_continuous() *to show axis minor breaks*

#### Description

A variant of scale\_x\_continuous() to show axis minor breaks

#### Usage

```
scale_x_continuous_pl(
 name = waire(),breaks = waiver(),
 minor_breaks = NULL,
 n.breaks = NULL,
 labels = wavier(),
 limits = NULL,
  expand = ggplot2::expansion(),
 oob = scales::oob_keep,
  na.value = NA_real_,
  trans = "identity",
```

```
guide = ggh4x::guide_axis_minor(),
 position = "bottom",
 sec. axis = waire(),show_minor_breaks = TRUE,
 minor_break_step = NULL
\mathcal{L}
```
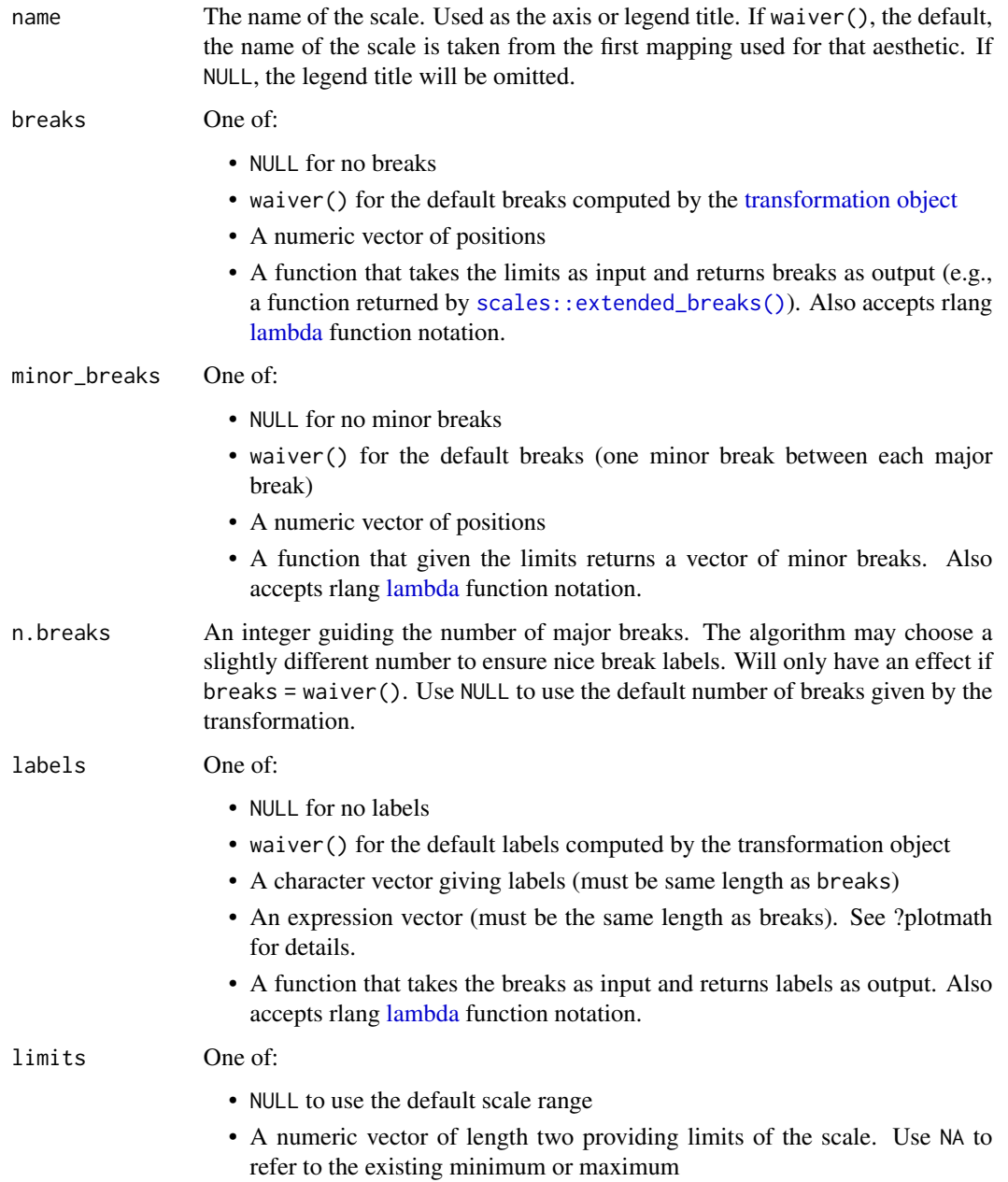

<span id="page-23-0"></span>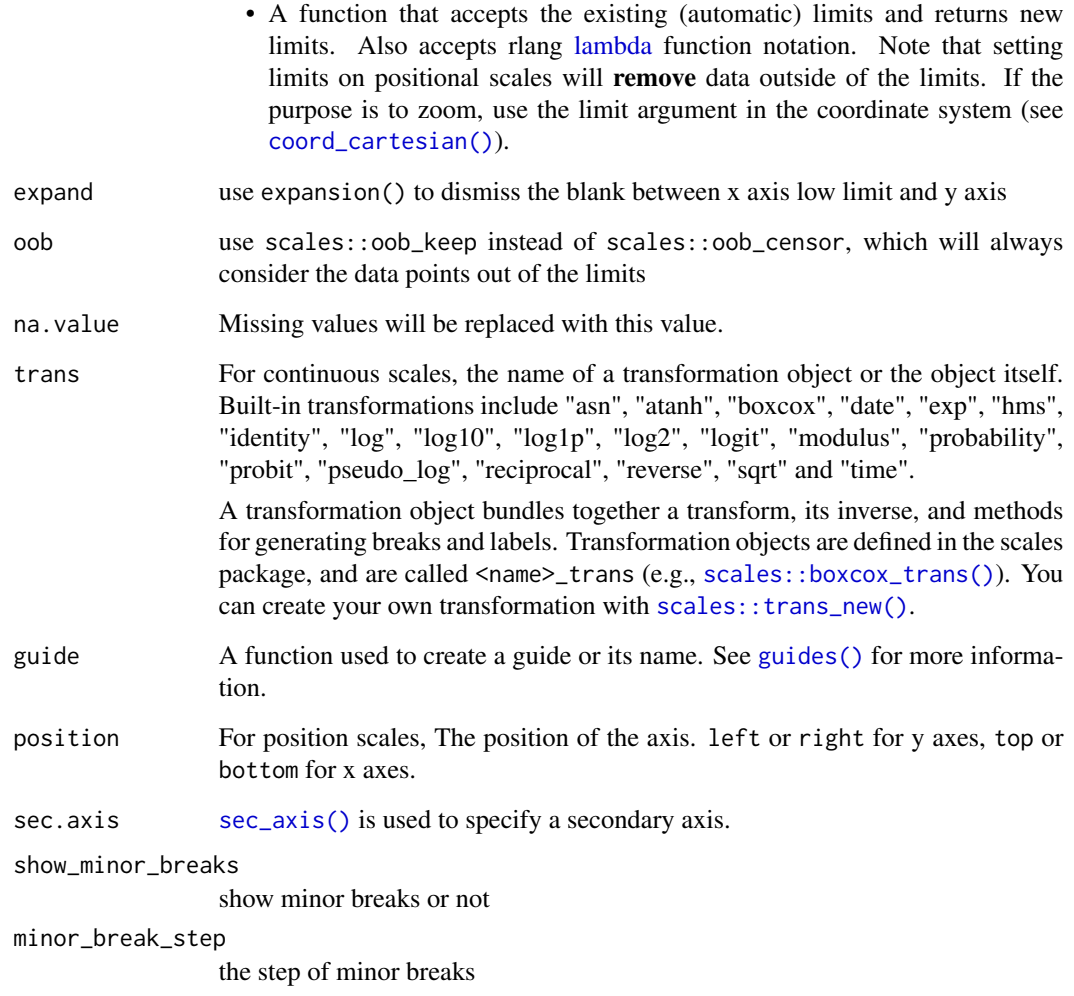

#### Value

scale object

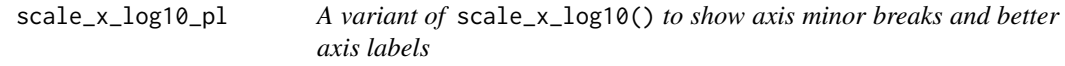

## Description

A variant of scale\_x\_log10() to show axis minor breaks and better axis labels

<span id="page-24-0"></span>scale\_x\_log10\_pl 25

#### Usage

```
scale_x_log10_pl(
 name = waire(),breaks = NULL,
 minor_breaks = NULL,
 n.breaks = NULL,
 labels = NULL,
 limits = NULL,
 expand = ggplot2::expansion(),
 oob = scales::oob_keep,
 na.value = NA_real_,
 trans = scales::log10_trans(),
 guide = ggh4x::guide_axis_minor(),
 position = "bottom",
 sec.axis = waiver(),
 show_minor_breaks = TRUE
\mathcal{L}
```
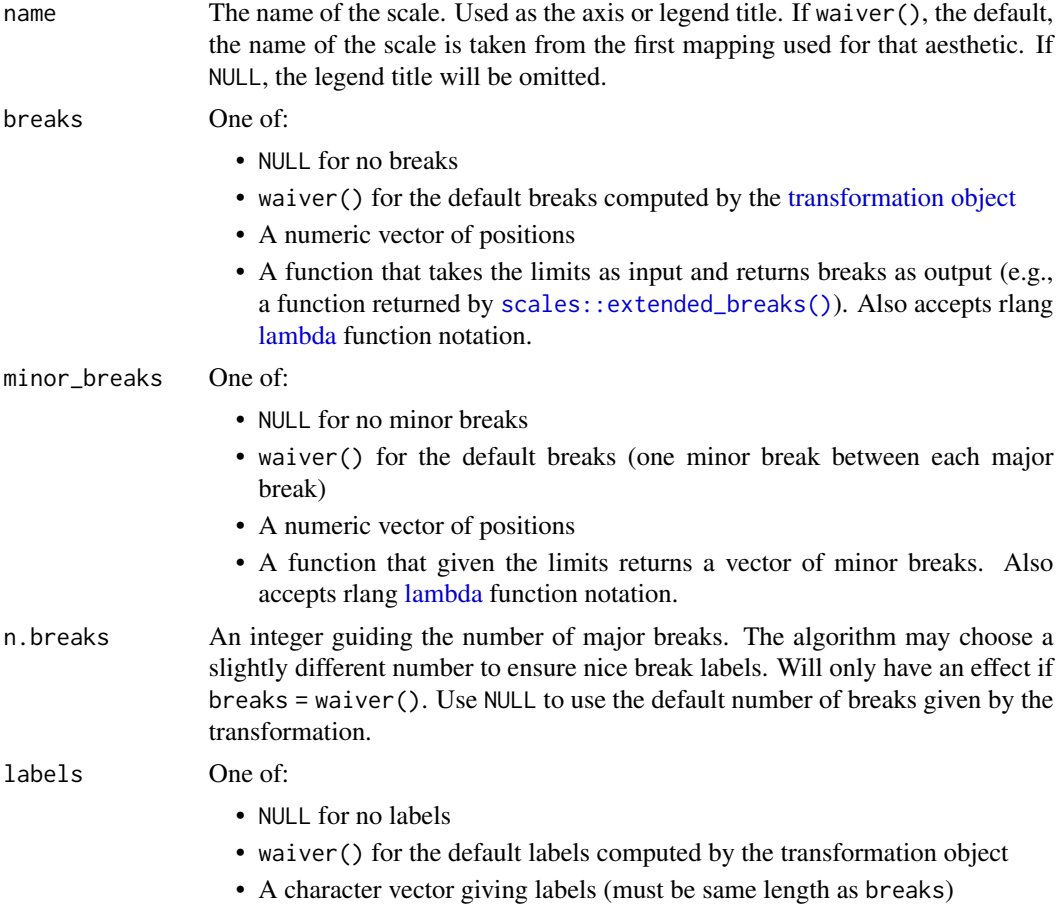

<span id="page-25-0"></span>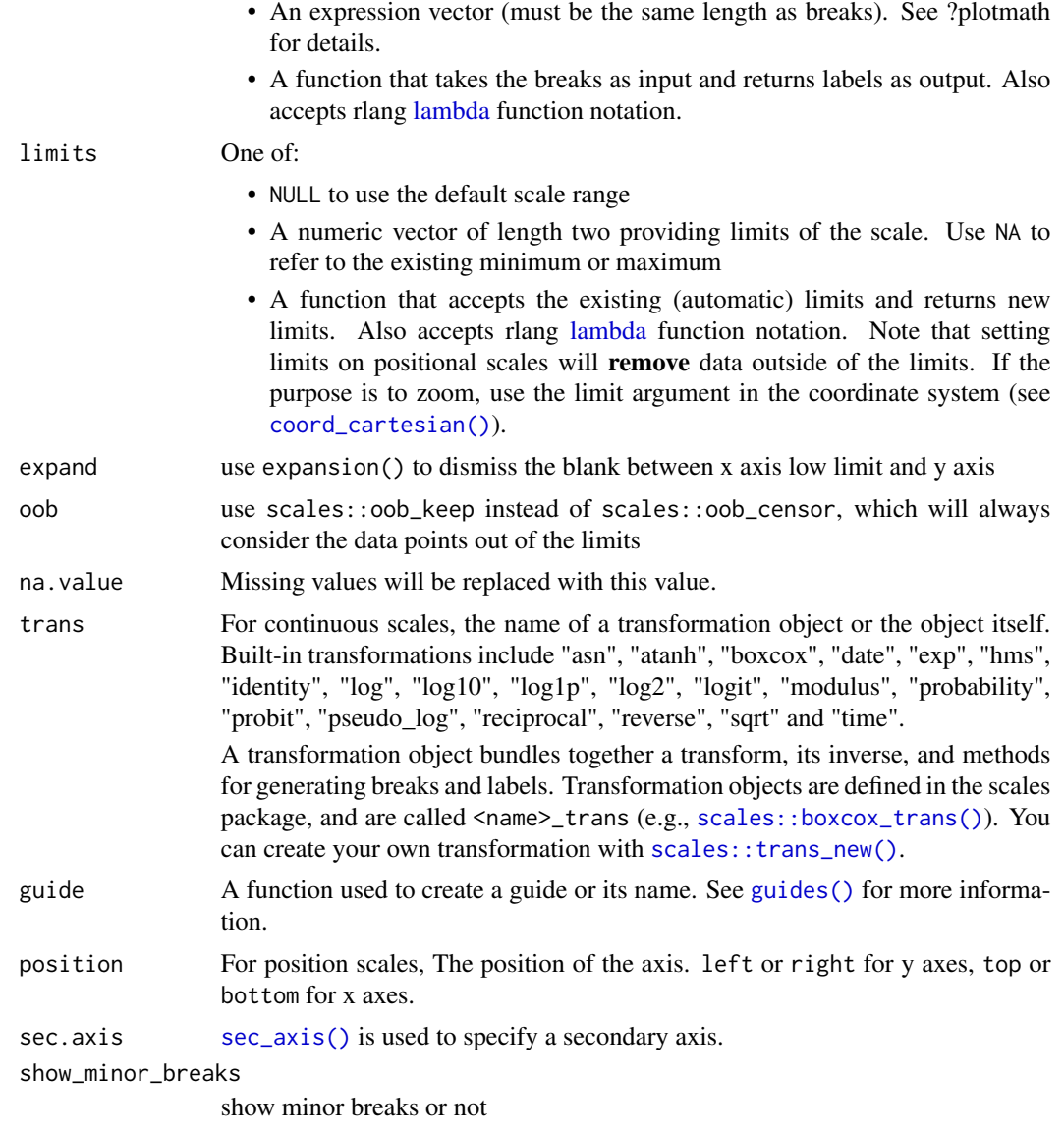

#### Value

scale object

scale\_y\_continuous\_pl *A variant of* scale\_y\_continuous() *to show axis minor breaks*

## Description

A variant of scale\_y\_continuous() to show axis minor breaks

<span id="page-26-0"></span>scale\_y\_continuous\_pl 27

#### Usage

```
scale_y_continuous_pl(
 name = waire(),breaks = waiver(),
 minor_breaks = NULL,
 n.breaks = NULL,
 labels = \text{waiver}(),limits = NULL,
  expand = ggplot2::expansion(),
 oob = scales::oob_keep,
 na.value = NA_real_,
  trans = "identity",
 guide = ggh4x::guide_axis_minor(),
 position = "left",
  sec.axis = waiver(),
  show_minor_breaks = TRUE,
 minor_break_step = NULL
\mathcal{L}
```
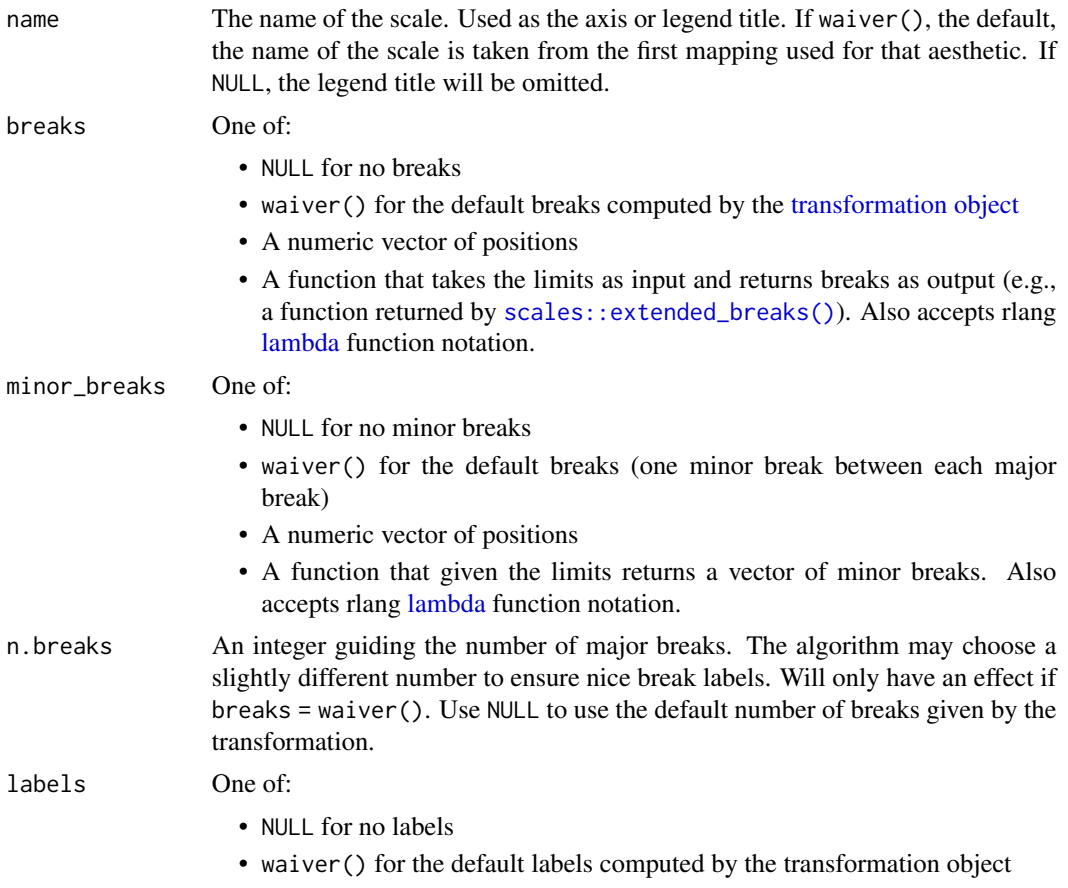

<span id="page-27-0"></span>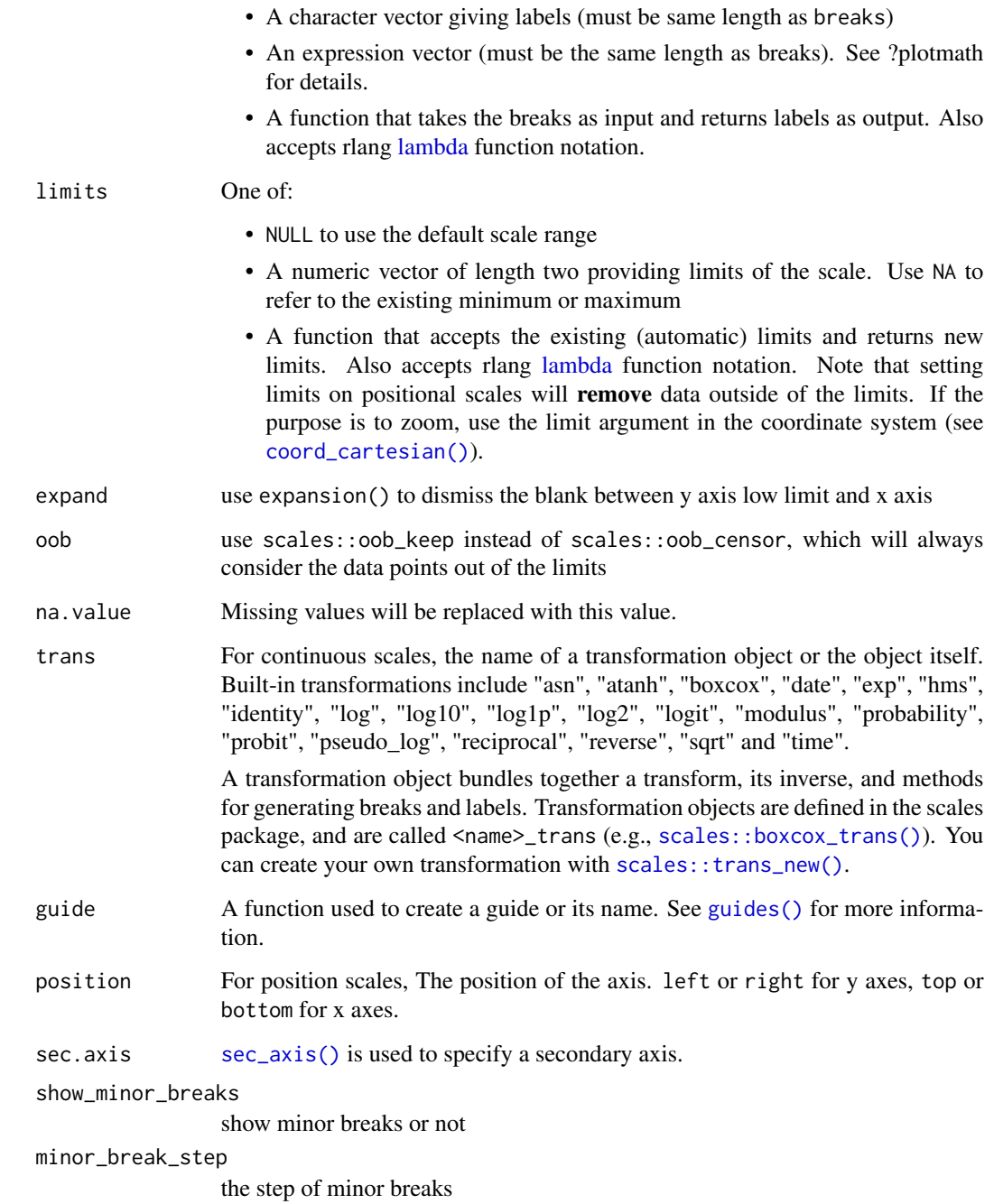

#### Value

scale object

<span id="page-28-0"></span>

A variant of scale\_y\_log10() to show axis minor breaks and better axis labels

#### Usage

```
scale_y_log10_pl(
 name = waire(),breaks = NULL,minor_breaks = NULL,
 n.breaks = NULL,
 labels = NULL,
 limits = NULL,
 expand = ggplot2::expansion(),
 oob = scales::oob_keep,
 na.value = NA_real_,
  trans = scales::log10_trans(),
  guide = ggh4x::guide_axis_minor(),
 position = "left",
 sec. axis = waire(),show_minor_breaks = TRUE
)
```
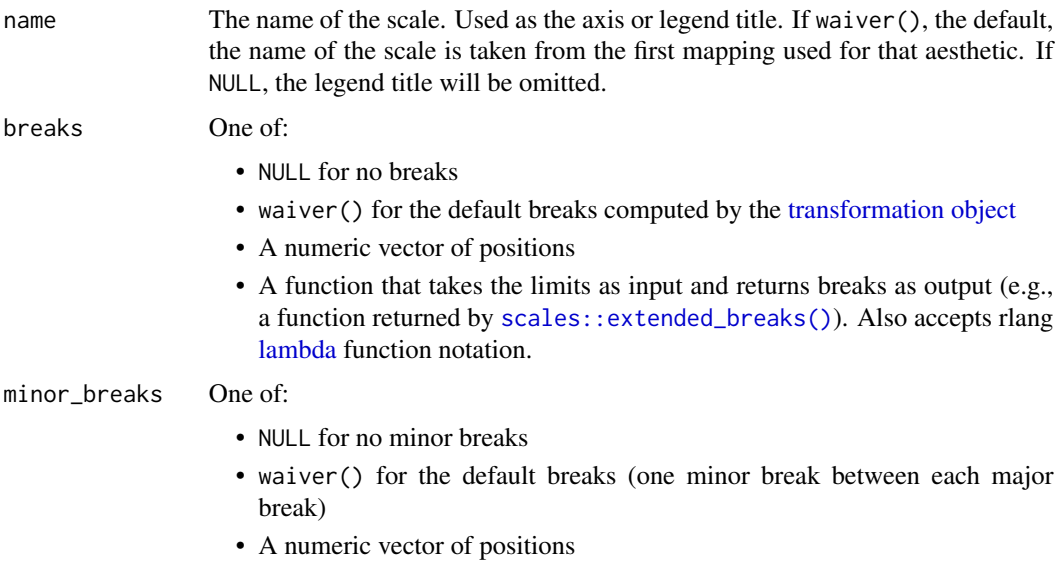

<span id="page-29-0"></span>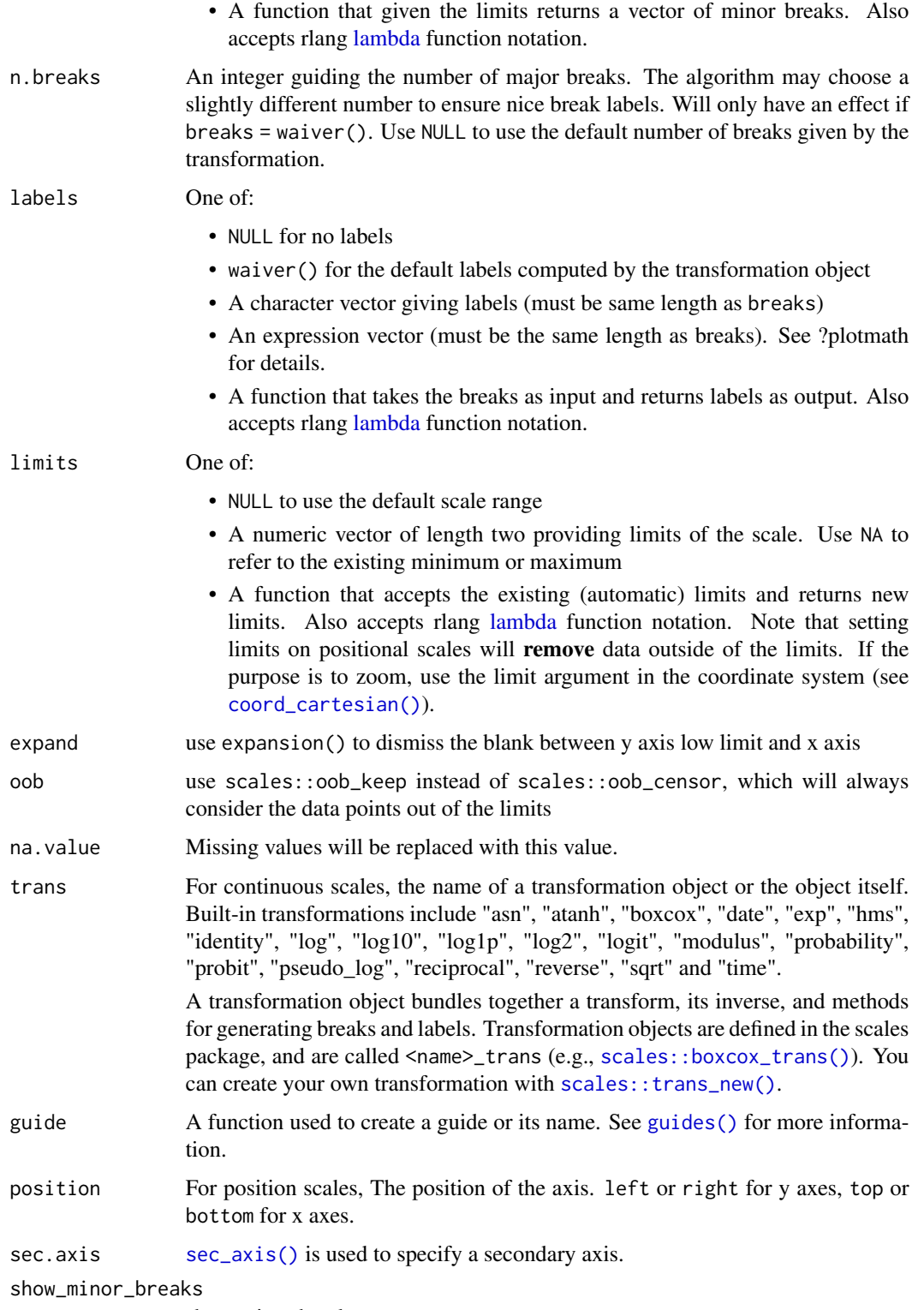

show minor breaks or not

#### <span id="page-30-0"></span>sci\_colors 31

#### Value

scale object

#### sci\_colors *select colors from* ggsci *package presets*

#### Description

select colors from ggsci package presets

#### Usage

sci\_colors(name, n = 3, alpha = 1)

#### Arguments

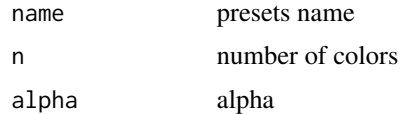

#### Value

colors

#### Examples

sci\_colors("npg", 5)

StatCompare *StatCompare*

#### Description

**StatCompare** 

#### Usage

StatCompare

#### Format

An object of class StatCompare (inherits from Stat, ggproto, gg) of length 6.

<span id="page-31-0"></span>StatCountPL *StatCountPL*

#### Description

StatCountPL

#### Usage

**StatCountPL** 

#### Format

An object of class StatCountPL (inherits from Stat, ggproto, gg) of length 4.

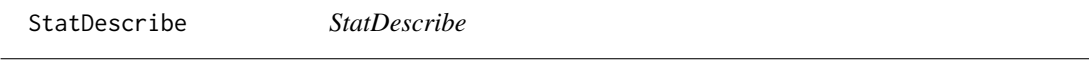

#### Description

StatDescribe

#### Usage

StatDescribe

#### Format

An object of class StatDescribe (inherits from Stat, ggproto, gg) of length 4.

StatFuncPL *StatFuncPL*

## Description

**StatFuncPL** 

#### Usage

StatFuncPL

#### Format

An object of class StatFuncPL (inherits from Stat, ggproto, gg) of length 4.

<span id="page-32-0"></span>StatMeanPL *StatMeanPL*

## Description

StatMeanPL

#### Usage

StatMeanPL

#### Format

An object of class StatMeanPL (inherits from Stat, ggproto, gg) of length 4.

theme\_pl *a new extensible theme*

#### Description

a new extensible theme

#### Usage

```
theme_pl(
 base_size = 10,
 base_line_size = lpt(base_size/10),
 base\_rect\_size = lpt(1),
  size\_scales = c(5, 6, 7),margin_factor = 0.25,
 plot_margin_factor = 0.5,
  legend_spacing_factor = 1.2,
  font_family = ",
  ...
\mathcal{L}
```
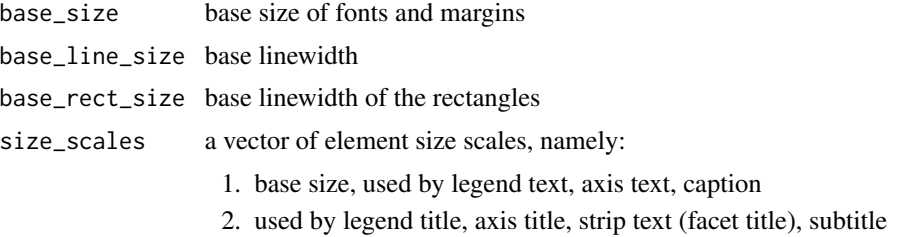

### 3. used by title, tag

<span id="page-33-0"></span>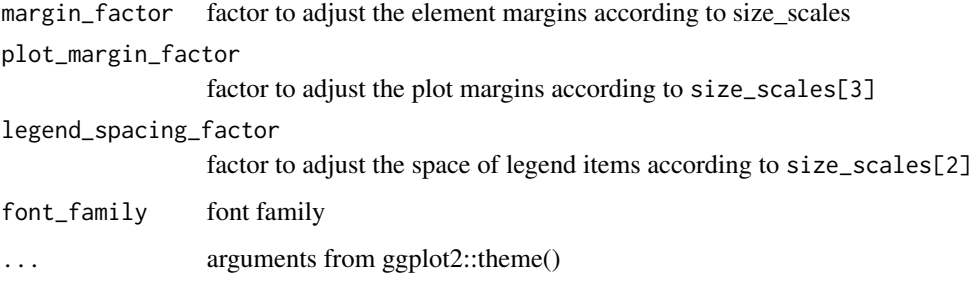

#### Value

theme object of ggplot

## Examples

theme\_pl()

theme\_pl0 *a blank theme*

#### Description

a blank theme

#### Usage

theme\_pl0(...)

#### Arguments

... arguments of theme\_pl()

#### Value

theme object of ggplot

## Examples

theme\_pl0()

<span id="page-34-0"></span>trans geom text or point to the real point

#### Usage

tpt(x)

ppt(x)

#### Arguments

x text point in geom

#### Value

real point

#### Examples

tpt(1)

trans\_pos\_scale *perform the position scale transformation*

#### Description

perform the position scale transformation

#### Usage

trans\_pos\_scale(s)

#### Arguments

s ScaleContinuousPosition object, e.g. scales\$y in compute\_group()

## Value

function

# <span id="page-35-0"></span>Index

∗ datasets bioletter\_colors, [3](#page-2-0) canvas\_size, [4](#page-3-0) GeomCompare, [7](#page-6-0) GeomDescribe, [8](#page-7-0) mini\_diamond, [14](#page-13-0) PositionFloatxPL, [19](#page-18-0) PositionFloatyPL, [19](#page-18-0) StatCompare, [31](#page-30-0) StatCountPL, [32](#page-31-0) StatDescribe, [32](#page-31-0) StatFuncPL, [32](#page-31-0) StatMeanPL, [33](#page-32-0) aes(), *[9](#page-8-0)*, *[11](#page-10-0)* assign\_colors, [3](#page-2-0) bioletter\_colors, [3](#page-2-0) borders(), *[9](#page-8-0)*, *[11](#page-10-0)* brewer\_colors, [4](#page-3-0) canvas\_size, [4](#page-3-0) cm2in *(*inch2cm*)*, [13](#page-12-0) cm2inch, [5](#page-4-0) cm2pt, [5](#page-4-0) coord\_cartesian(), *[24](#page-23-0)*, *[26](#page-25-0)*, *[28](#page-27-0)*, *[30](#page-29-0)* extract\_compare, [6](#page-5-0) fortify(), *[9](#page-8-0)*, *[11](#page-10-0)* geom2trace.GeomCompare, [6](#page-5-0) geom2trace.GeomDescribe, [7](#page-6-0) geom\_compare, [8](#page-7-0)

geom\_describe, [10](#page-9-0) GeomCompare, [7](#page-6-0) GeomDescribe, [8](#page-7-0) ggplot(), *[9](#page-8-0)*, *[11](#page-10-0)* gradient\_colors, [12](#page-11-0) guides(), *[24](#page-23-0)*, *[26](#page-25-0)*, *[28](#page-27-0)*, *[30](#page-29-0)* in2cm *(*inch2cm*)*, [13](#page-12-0) in2mm *(*inch2mm*)*, [13](#page-12-0) inch2cm, [13](#page-12-0) inch2mm, [13](#page-12-0) lambda, *[23](#page-22-0)[–30](#page-29-0)* lpt, [14](#page-13-0) mini\_diamond, [14](#page-13-0) mm2in *(*mm2inch*)*, [15](#page-14-0) mm2inch, [15](#page-14-0) mm2pt, [15](#page-14-0) pl\_init, [16](#page-15-0) pl\_save, [17](#page-16-0) pl\_size, [18](#page-17-0) plot\_colors, [16](#page-15-0) position\_floatxPL, [19](#page-18-0) position\_floatyPL, [20](#page-19-0) PositionFloatxPL, [19](#page-18-0) PositionFloatyPL, [19](#page-18-0) ppt *(*tpt*)*, [35](#page-34-0) pt2cm, [20](#page-19-0) pt2mm, [21](#page-20-0) revert\_pos\_scale, [21](#page-20-0) scale\_ele, [22](#page-21-0) scale\_x\_continuous\_pl, [22](#page-21-0) scale\_x\_log10\_pl, [24](#page-23-0) scale\_y\_continuous\_pl, [26](#page-25-0) scale\_y\_log10\_pl, [29](#page-28-0) scales::boxcox\_trans(), *[24](#page-23-0)*, *[26](#page-25-0)*, *[28](#page-27-0)*, *[30](#page-29-0)* scales::extended\_breaks(), *[23](#page-22-0)*, *[25](#page-24-0)*, *[27](#page-26-0)*, *[29](#page-28-0)* scales::trans\_new(), *[24](#page-23-0)*, *[26](#page-25-0)*, *[28](#page-27-0)*, *[30](#page-29-0)* sci\_colors, [31](#page-30-0) sec\_axis(), *[24](#page-23-0)*, *[26](#page-25-0)*, *[28](#page-27-0)*, *[30](#page-29-0)* StatCompare, [31](#page-30-0) StatCountPL, [32](#page-31-0) StatDescribe, [32](#page-31-0) StatFuncPL, [32](#page-31-0)

#### $I<sub>N</sub>$  and  $I<sub>37</sub>$  and  $I<sub>37</sub>$  and  $I<sub>37</sub>$  and  $I<sub>37</sub>$  and  $I<sub>37</sub>$  and  $I<sub>37</sub>$  and  $I<sub>37</sub>$  and  $I<sub>37</sub>$  and  $I<sub>37</sub>$  and  $I<sub>37</sub>$  and  $I<sub>37</sub>$  and  $I<sub>37</sub>$  and  $I<sub>37</sub>$  and

StatMeanPL, [33](#page-32-0)

theme\_pl , [33](#page-32-0) theme\_pl0 , [34](#page-33-0) tpt , [35](#page-34-0) trans\_pos\_scale , [35](#page-34-0) transformation object , *[23](#page-22-0)* , *[25](#page-24-0)* , *[27](#page-26-0)* , *[29](#page-28-0)*